## PYTHON 2.7 PIT MODIFYING STRINGS

## NAME

Ξ

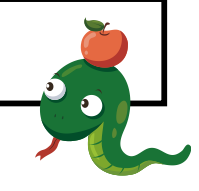

- 1. Load idle and start a new python window
- 2. Using a string of your choice try out each of the string modifications shown in the table below
- 3. Record what the code does
- 4. Use the example below to change the case to Upper Case as a template,

print "Is a hard disk heavy when it is full?".upper()

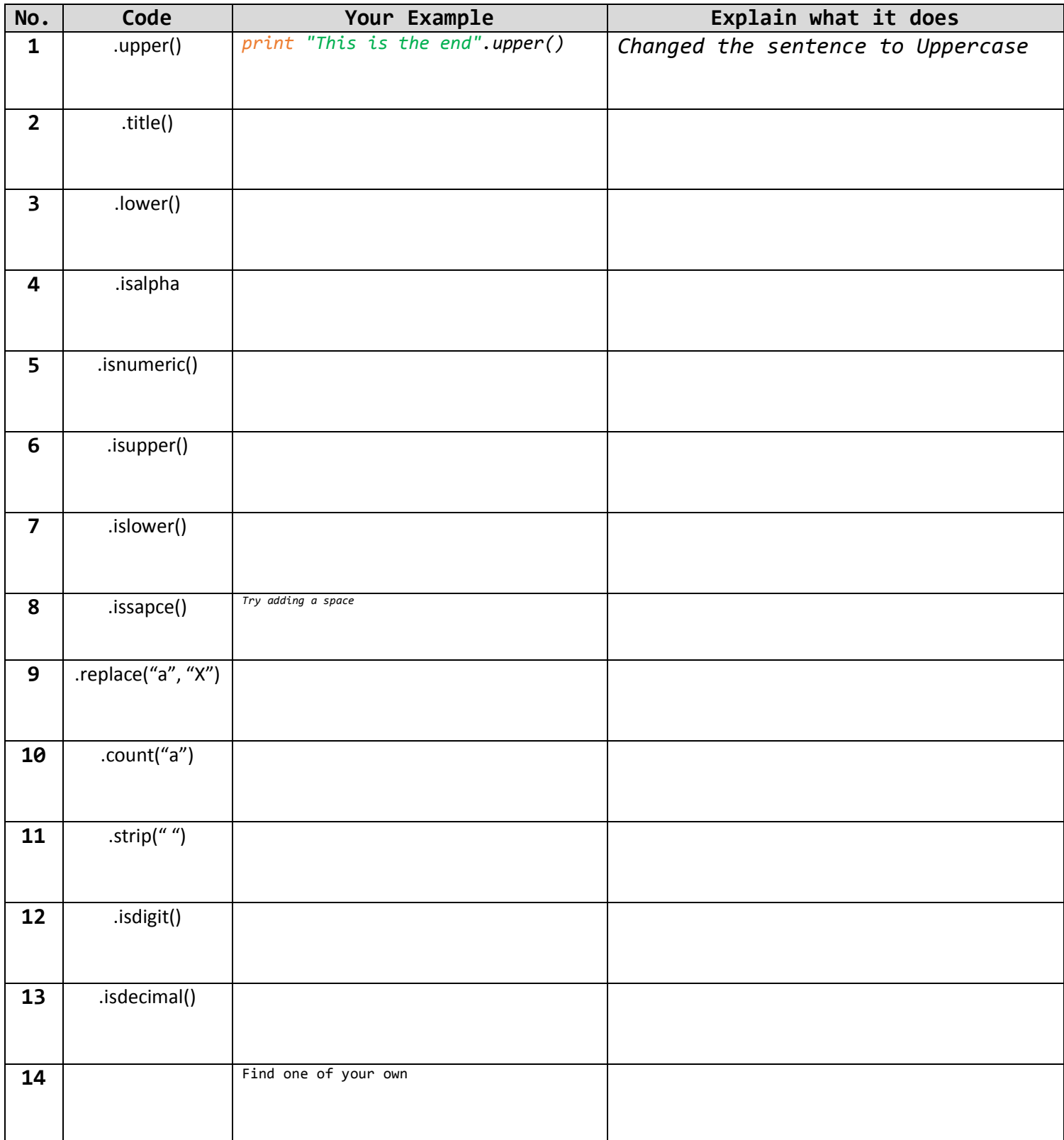